## SAP ABAP table /MRSS/T\_SGX\_GANTT\_ASGN\_CHANGE {Structure for the graphic change in the use of bar}

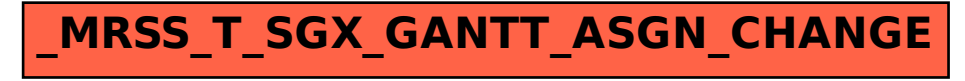